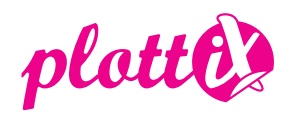

## **subliX Sublimationsstifte (6 Farben) / (18 Farben)**

Hinweis: Die Sublimationsstifte eignen sich für die meisten gängigen Schneideplotter (Bspw. Silhouette, Brother etc.). Bei der Verwendung mit einem Brother Plotter verwenden Sie den BT Universal Stiftehalter. Sollte der Stift nicht festsitzen, empfehlen wir diesen vorher mit etwas Klebeband zu umwickeln, für einen festen Halt. Zur Verwendung mit Silhouette Plottern verwenden Sie den SIL Universalstiftehalter passend für Ihr Gerät. Für die SILHOUETTE CAMEO 4 verwenden Sie den weißen Adapter und nutzen Sie den linken Messerhalter Ihres Gerätes.

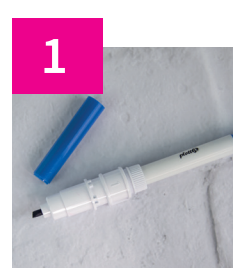

**1** Öffnen Sie die Kappe des Sublimationsstifts und stecken Sie diesen in den dafür vorgesehenen Stiftehalter für Ihren Schneideplotter.

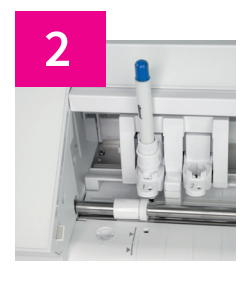

**2** Setzen Sie den Stiftehalter in Ihren Schneideplotter ein und stellen Sie sicher, dass dieser richtig sitzt, um ein Verrutschen während des Plottvorgangs zu vermeiden.

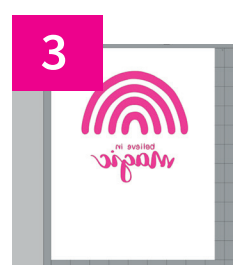

**3** Wählen Sie Ihr gewünschtes Motiv und spiegeln Sie dieses.

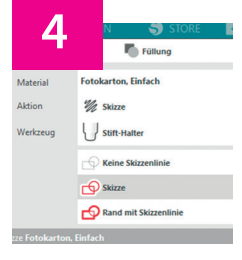

**4** Wählen Sie die Aktion "Zeichnen" und senden Sie das Motiv an Ihren Plotter.

> Je nach verwendetem Schneideplotter und Software kann die Bezeichnung abweichen.

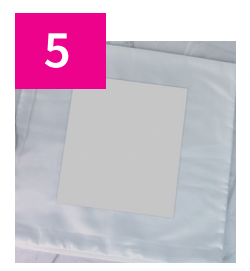

**5** Nach dem Plottvorgang können Sie Ihr Motiv via Heißtransfer, z. B. mit der plottiX iXpress Transferpresse auf Ihr Medium übertragen. Dazu legen Sie das Papier mit dem Design nach unten auf Ihr Medium, z. B. ein T-Shirt.

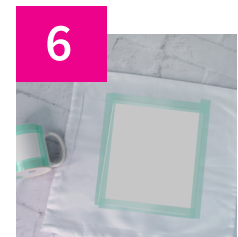

**6** Für beste Sublimationsergebnisse fixieren Sie das Design auf Ihrem T-Shirt mit hitzebeständigem Klebeband.

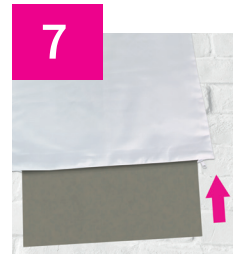

**7** Um einen Durchdruck zu vermeiden legen Sie etwas Papier oder dünnen Karton zwischen Vorder- und Rückseite des T-Shirts.

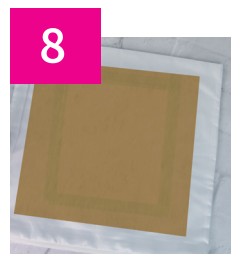

**8 Vor dem Pressvorgang legen Sie ein Blatt Back**papier zum Schutz auf das Papier.

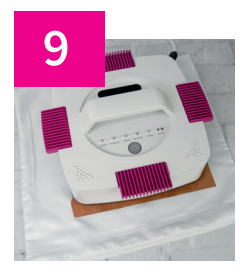

**9** Pressen Sie nun mit der Transferpresse das Sublimationsmotiv auf Ihr Medium. Empfohlen wird eine Presstemperatur von 190 Grad bei 60 Sekunden Presszeit. Diese Angaben beziehen sich auf durchgeführte Tests mit der plottiX iXpress. Da die empfohlenen Temperatur- und Zeitangaben je nach verwendetem Gerät und Materialvariieren können, sollte vorher ein Test vorgenommen werden.

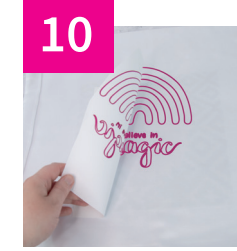

**10** Nach dem Pressvorgang entfernen Sie Backpapier und Papier vorsichtig – und fertig ist Ihr Sublimationsmotiv!

> Bei der Anwendung auf Tassen oder anderen festen Materialien, empfehlen wir das Material mit kaltem Wasser abzuschrecken, um ein klares Ergebnis zu erhalten.